### **Functions**

### **CS10001: Programming & Data Structures**

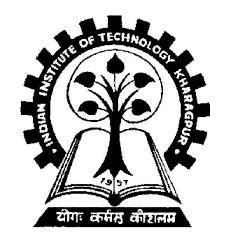

**Pallab Dasgupta Professor, Dept. of Computer Sc. & Engg., Indian Institute of Technology Kharagpur**

### **Introduction**

### • **Function**

– **A self-contained program segment that carries out some specific, well-defined task.**

### • **Some properties:**

– **Every C program consists of one or more functions.**

- **One of these functions must be called "***main***".**
- **Execution of the program always begins by carrying out the instructions in "***main***".**
- **A function will carry out its intended action whenever it is**  *called* **or** *invoked***.**

### – **In general, a function will process information that is passed to it from the calling portion of the program, and returns a single value.**

- **Information is passed to the function via special identifiers called** *arguments* **or** *parameters***.**
- **The value is returned by the "***return***" statement.**
- **Some functions may not return anything.**
	- **Return data type specified as "***void***".**

```
#include <stdio.h>
int factorial (int m)
{
  int i, temp=1;
   for (i=1; i<=m; i++)
  temp = temp * i;
   return (temp);
}
```
### **main()**

**{**

**}**

```
int n;
for (n=1; n<=10; n++)
      printf ("%d! = %d \n",
         n, factorial (n) );
```
### **Output**:

 $1! = 1$ 

$$
2!=2
$$

**3! = 6 …….. upto 10!**

## **Why Functions?**

### • **Functions**

- **Allows one to develop a program in a modular fashion.**
	- **Divide-and-conquer approach.**
- **All variables declared inside functions are local variables.**
	- **Known only in function defined.**
	- **There are exceptions (to be discussed later).**
- **Parameters**
	- **Communicate information between functions.**
	- **They also become local variables.**

### • **Benefits**

– **Divide and conquer**

- **Manageable program development.**
- **Construct a program from small pieces or components.**

### – **Software reusability**

- **Use existing functions as building blocks for new programs.**
- **Abstraction: hide internal details (library functions).**

### **Defining a Function**

- **A function definition has two parts:**
	- **The first line.**
	- **The body of the function.**

```
return-value-type function-name ( parameter-list )
 {
    declarations and statements
  }
```
- **The first line contains the return-value-type, the function name, and optionally a set of comma-separated arguments enclosed in parentheses.**
	- **Each argument has an associated type declaration.**
	- **The arguments are called** *formal arguments* **or** *formal parameters***.**
- **Example:**

**int gcd (int A, int B)**

• **The argument data types can also be declared on the next line: int gcd (A, B) { int A, B; ----- }**

• **The body of the function is actually a compound statement that defines the action to be taken by the function.**

```
int gcd (int A, int B)
{
  int temp;
  while ((B % A) != 0) {
   temp = B % A;
   B = A;
   A = temp;
  }
  return (A);
}
                                      BODY
```
- **When a function is called from some other function, the corresponding arguments in the function call are called**  *actual arguments* **or** *actual parameters***.**
	- **The formal and actual arguments must match in their data types.**
	- **The notion of positional parameters is important**
- **Point to note:**
	- **The identifiers used as formal arguments are "local".**
		- **Not recognized outside the function.**
		- **Names of formal and actual arguments may differ.**

```
#include <stdio.h>
/* Compute the GCD of four numbers */
```

```
main()
{
  int n1, n2, n3, n4, result;
  scanf ("%d %d %d %d", &n1, &n2, &n3, &n4);
  result = gcd ( gcd (n1, n2), gcd (n3, n4) );
  printf ("The GCD of %d, %d, %d and %d is %d \n",
           n1, n2, n3, n4, result);
```
## **Function Not Returning Any Value**

**Example: A function which prints if a number is divisible by 7 or not.**

```
void div7 (int n)
{
  if ((n % 7) == 0)
       printf ("%d is divisible by 7", n);
  else
       printf ("%d is not divisible by 7", n);
  return;
}
                                               OPTIONAL
```
• **Returning control**

### – **If nothing returned**

- **return**;
- **or, until reaches right brace**

### – **If something returned**

• **return** *expression*;

### **Some Points**

- **A function cannot be defined within another function.**
	- **All function definitions must be disjoint.**
- **Nested function calls are allowed.**
	- **A calls B, B calls C, C calls D, etc.**
	- **The function called last will be the first to return.**
- **A function can also call itself, either directly or in a cycle.**
	- **A calls B, B calls C, C calls back A.**
	- **Called** *recursive call* **or** *recursion***.**

### **Example:: main calls ncr, ncr calls fact**

```
#include <stdio.h>
int ncr (int n, int r);
int fact (int n);
main()
{
   int i, m, n, sum=0;
   scanf ("%d %d", &m, &n);
   for (i=1; i<=m; i+=2)
      sum = sum + ncr (n, i);
   printf ("Result: %d \n", sum);
}
                                         int ncr (int n, int r)
                                         {
                                            return (fact(n) / fact(r) / 
                                            fact(n-r));
                                         }
                                         int fact (int n)
                                         {
                                            int i, temp=1;
                                            for (i=1; i<=n; i++)
                                                temp *= i;
                                            return (temp);
                                         }
```
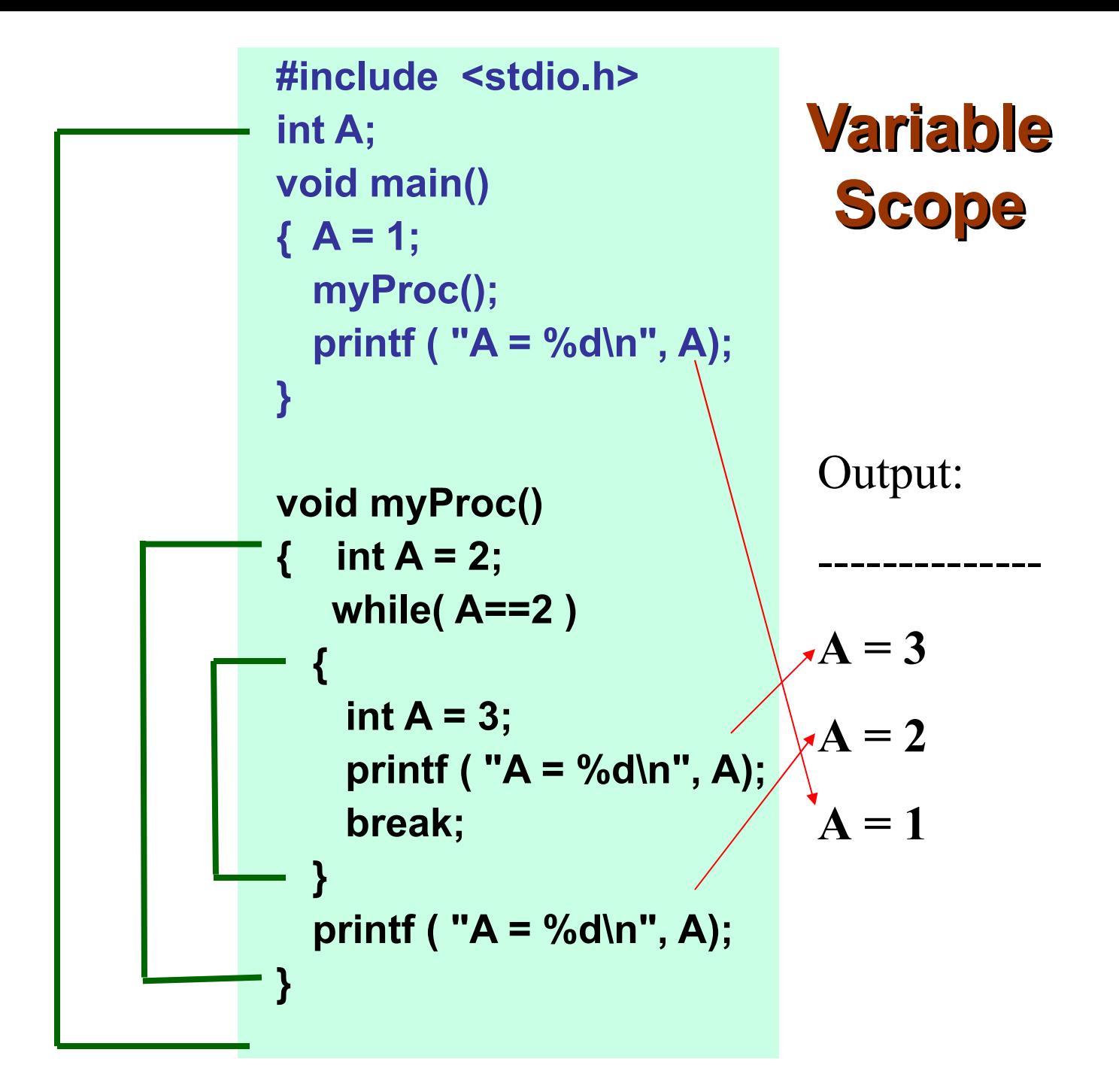

# **Math Library Functions**

- **Math library functions** 
	- **perform common mathematical calculations**

**#include <math.h>**

• **Format for calling functions**

**FunctionName (argument);**

• **If multiple arguments, use comma-separated list**

**printf ("%f", sqrt(900.0));**

- **Calls function** *sqrt***, which returns the square root of its argument.**
- **All math functions return data type** *double*.
- **Arguments may be constants, variables, or expressions.**

### **Math Library Functions**

**double acos(double x) – Compute arc cosine of x. double asin(double x) – Compute arc sine of x. double atan(double x) – Compute arc tangent of x. double atan2(double y, double x) – Compute arc tangent of y/x. double cos(double x) – Compute cosine of angle in radians. double cosh(double x) – Compute the hyperbolic cosine of x. double sin(double x) – Compute sine of angle in radians. double sinh(double x) – Compute the hyperbolic sine of x. double tan(double x) – Compute tangent of angle in radians. double tanh(double x) – Compute the hyperbolic tangent of x.** 

# **Math Library Functions**

**double ceil(double x) – Get smallest integral value that exceeds x. double floor(double x) – Get largest integral value less than x. double exp(double x) – Compute exponential of x. double fabs (double x ) – Compute absolute value of x. double log(double x) – Compute log to the base e of x. double log10 (double x ) – Compute log to the base 10 of x. double pow (double x, double y) – Compute x raised to the power y. double sqrt(double x) – Compute the square root of x.**

# **Function Prototypes**

- **Usually, a function is defined before it is called.**
	- **main() is the last function in the program.**
	- **Easy for the compiler to identify function definitions in a single scan through the file.**
- **However, many programmers prefer a top-down approach, where the functions follow main().**
	- **Must be some way to tell the compiler.**
	- **Function prototypes are used for this purpose.**
		- **Only needed if function definition comes after use.**
- **Function prototypes are usually written at the beginning of a program, ahead of any functions (including** *main()***).**
- **Examples:**

```
int gcd (int A, int B);
void div7 (int number);
```
- **Note the semicolon at the end of the line.**
- **The argument names can be different; but it is a good practice to use the same names as in the function definition.**

# **Header Files**

- **Header files**
	- **Contain function prototypes for library functions.**
	- **<stdlib.h> , <math.h> , etc**
	- **Load with: #include <filename>**
	- **Example**:

 **#include <math.h>**

- **Custom header files**
	- **Create file(s) with function definitions.**
	- **Save as filename.h (say).**
	- **Load in other files with #include "filename.h"**
	- **Reuse functions.**

### **Parameter passing: by Value and by Reference**

- **Used when invoking functions.**
- **Call by value** 
	- **Passes the** *value* **of the argument to the function.**
	- **Execution of the function does not affect the original.**
	- **Used when function does not need to modify argument.**
		- **Avoids accidental changes.**
- **Call by reference** 
	- **Passes the** *reference* **to the original argument.**
	- **Execution of the function may affect the original.**
	- **Not directly supported in C** *can be effected by using pointers*

### **"C supports only call by value"**

### **Example:Random Number Generation**

- **rand function**
	- **Prototype defined in <stdlib.h>**
	- **Returns "random" number between 0 and RAND\_MAX**

**i = rand();**

- **Pseudorandom**
- **Preset sequence of "random" numbers**
	- **Same sequence for every function call**
- **Scaling**
	- **To get a random number between 1 and n**

**1 + (rand() % n )**

– **To simulate the roll of a dice:**

**1 + (rand() % 6)**

### **Random Number Generation: Contd.**

### • **srand function**

- **Prototype defined in <stdlib.h>.**
- **Takes an integer seed, and randomizes the random number generator.**

**srand (seed);**

```
1 /* A programming example
2 Randomizing die-rolling program */
3 #include <stdlib.h>
4 #include <stdio.h>
5
6 int main()
7 {
8 int i;
9 unsigned seed;
10 
11 printf( "Enter seed: " );
12 scanf( "%u", &seed );
13 srand( seed );
14 
15 for ( i = 1; i <= 10; i++ ) {
16 printf( "%10d ", 1 + ( rand() % 6 ) );
17 
18 if ( i % 5 == 0 )
19 printf( "\n" );
20 }
21
    22 return 0;
23 }
```
**Dept. of CSE, IIT KGP** 23

# **Program Output**

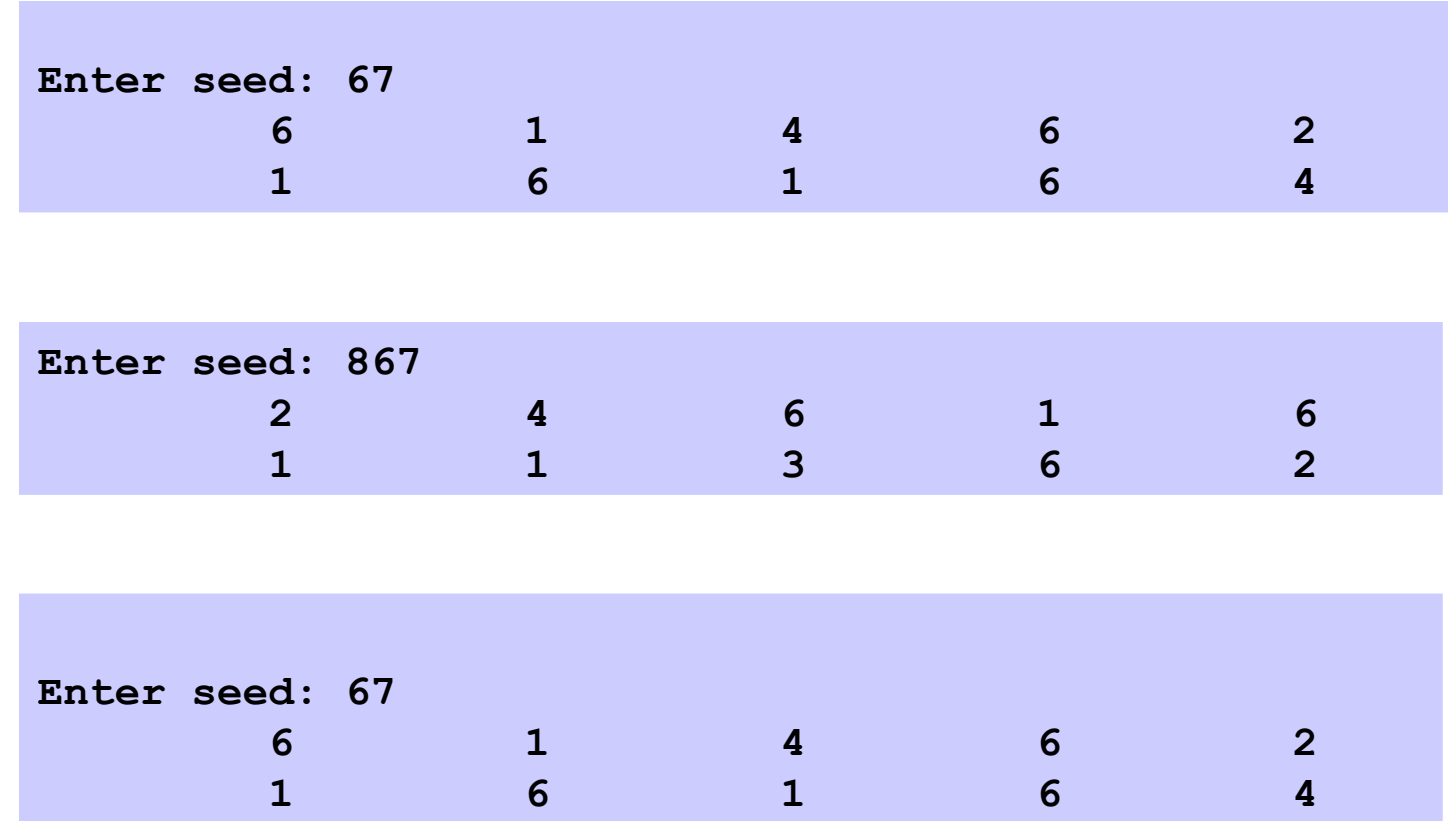

# **#define: Macro definition**

- **Preprocessor directive in the following form: #define string1 string2**
	- **Replaces string1 by string2 wherever it occurs before compilation. For example, #define PI 3.1415926**

# **#define: Macro definition**

```
#include <stdio.h>
#define PI 3.1415926
main()
{
  float r=4.0,area;
  area=PI*r*r;
}
```
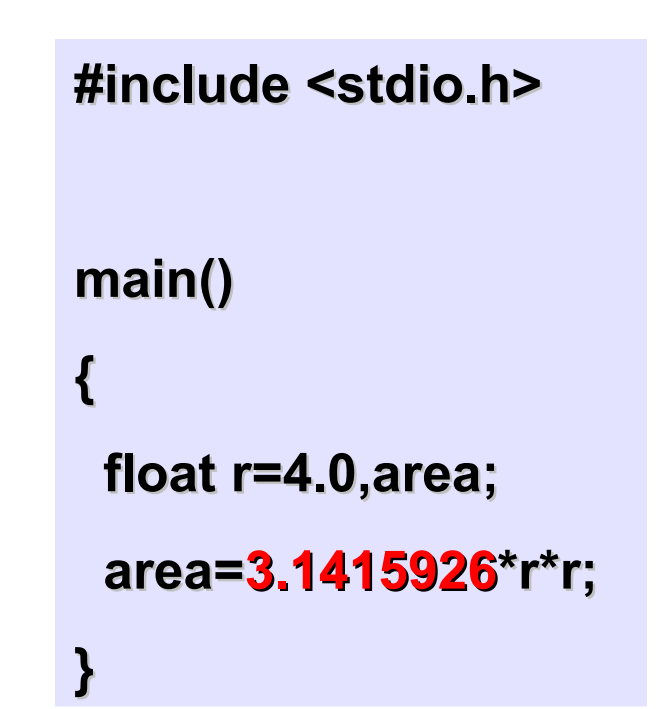

# **#define with arguments**

- *#define* **statement may be used with arguments.**
	- **Example: #define sqr(x) x\*x**
	- **How will macro substitution be carried out?**
		- $r = \text{sqr}(a) + \text{sqr}(30);$   $\rightarrow r = a^*a + 30^*30;$

 $r = \text{sqrt}(a+b);$   $\rightarrow r = a+b^*a+b;$ 

**WRONG?**

– **The macro definition should have been written as: #define sqr(x) (x)\*(x)**

 **r = (a+b)\*(a+b);**

### **Recursion**

- **A process by which a function calls itself repeatedly.**
	- **Either directly.**
		- **X calls X.**
	- **Or cyclically in a chain.**
		- **X calls Y, and Y calls X.**
- **Used for repetitive computations in which each action is stated in terms of a previous result.**

 **fact(n) = n \* fact (n-1)**

### **Contd.**

- **For a problem to be written in recursive form, two conditions are to be satisfied:**
	- **It should be possible to express the problem in recursive form.**
	- **The problem statement must include a stopping condition**

 $fact(n) = 1,$  if  $n = 0$  $= n *$  fact(n-1), if  $n > 0$ 

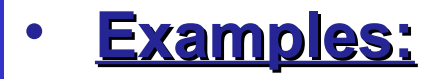

### – **Factorial:**

```
fact(0) = 1
fact(n) = n * fact(n-1), if n > 0
```
### – **GCD:**

```
gcd (m, m) = m
gcd (m, n) = gcd (m%n, n), if m > n
gcd (m, n) = gcd (n, n%m), if m < n
```

```
– Fibonacci series (1,1,2,3,5,8,13,21,….)
    fib (0) = 1
    fib (1) = 1
    fib (n) = fib (n-1) + fib (n-2), if n > 1
```
### **Example 1 :: Factorial**

```
long int fact (n)
int n;
{
  if (n = 1) return (1);
   else
      return (n * fact(n-1));
}
```
### **Example 1 :: Factorial Execution**

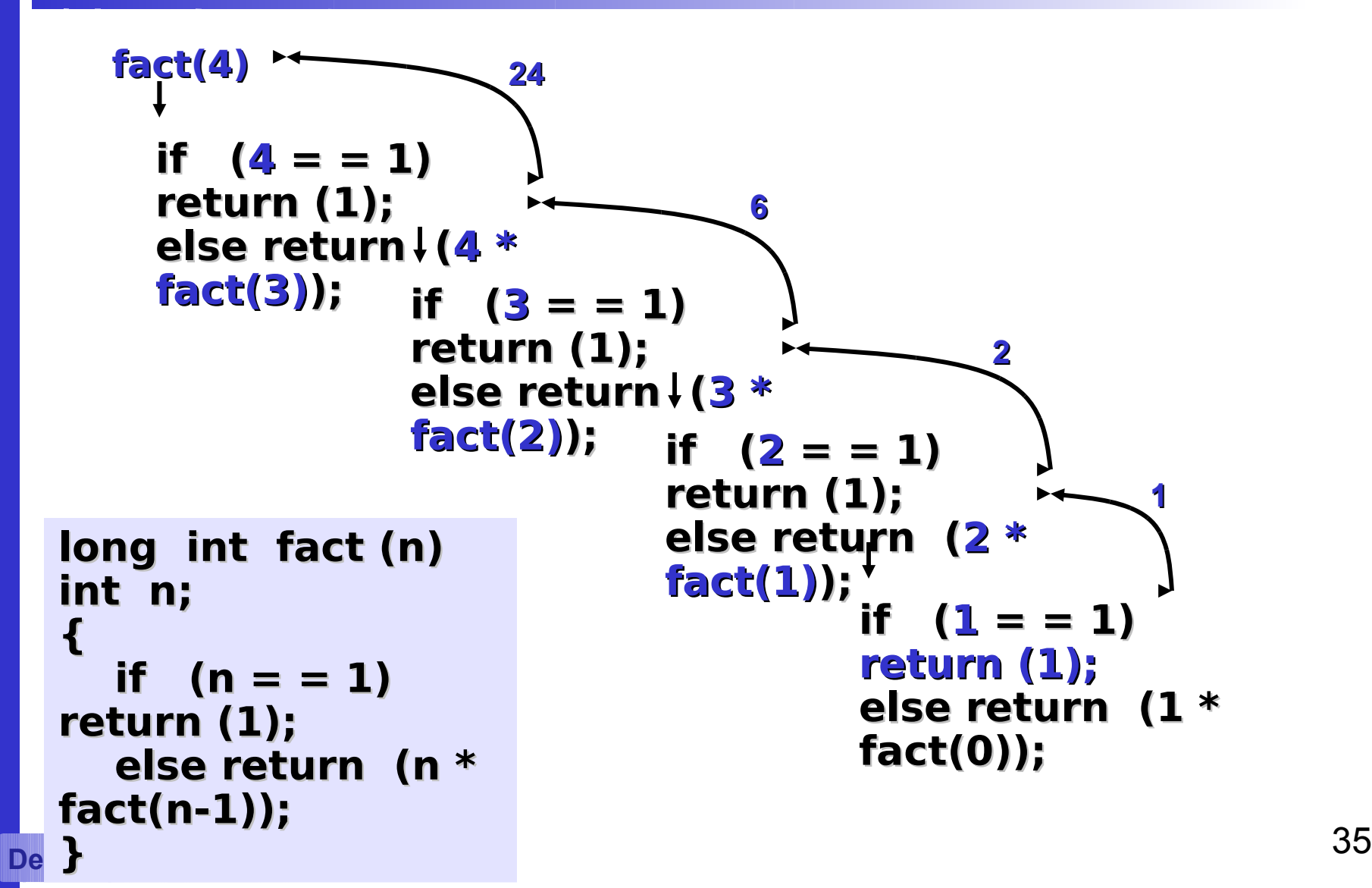

# **Example 2 :: Fibonacci number**

• **Fibonacci number f(n) can be defined as:**

```
f(0) = 0 f(1) = 1
      f(n) = f(n-1) + f(n-2), if n > 1
– The successive Fibonacci numbers are:
    0, 1, 1, 2, 3, 5, 8, 13, 21, …..
```
• **Function definition:**

```
int f (int n)
{
    if (n < 2) return (n);
    else return (f(n-1) + f(n-2));
}
```
# **Tracing Execution**

• **How many times is the function called when evaluating f(4) ?**

- **Inefficiency:**
	- **Same thing is computed several times.**

**f(4) f(3) f(2) f(2) f(1) f(1) f(0) f(1) f(0)**

**called 9 times**

### **Notable Point**

- **Every recursive program can also be written without recursion**
- **Recursion is used for programming convenience, not for performance enhancement**
- **Sometimes, if the function being computed has a nice recurrence form, then a recursive code may be more readable**

# **Example 3 :: Towers of Hanoi Problem**

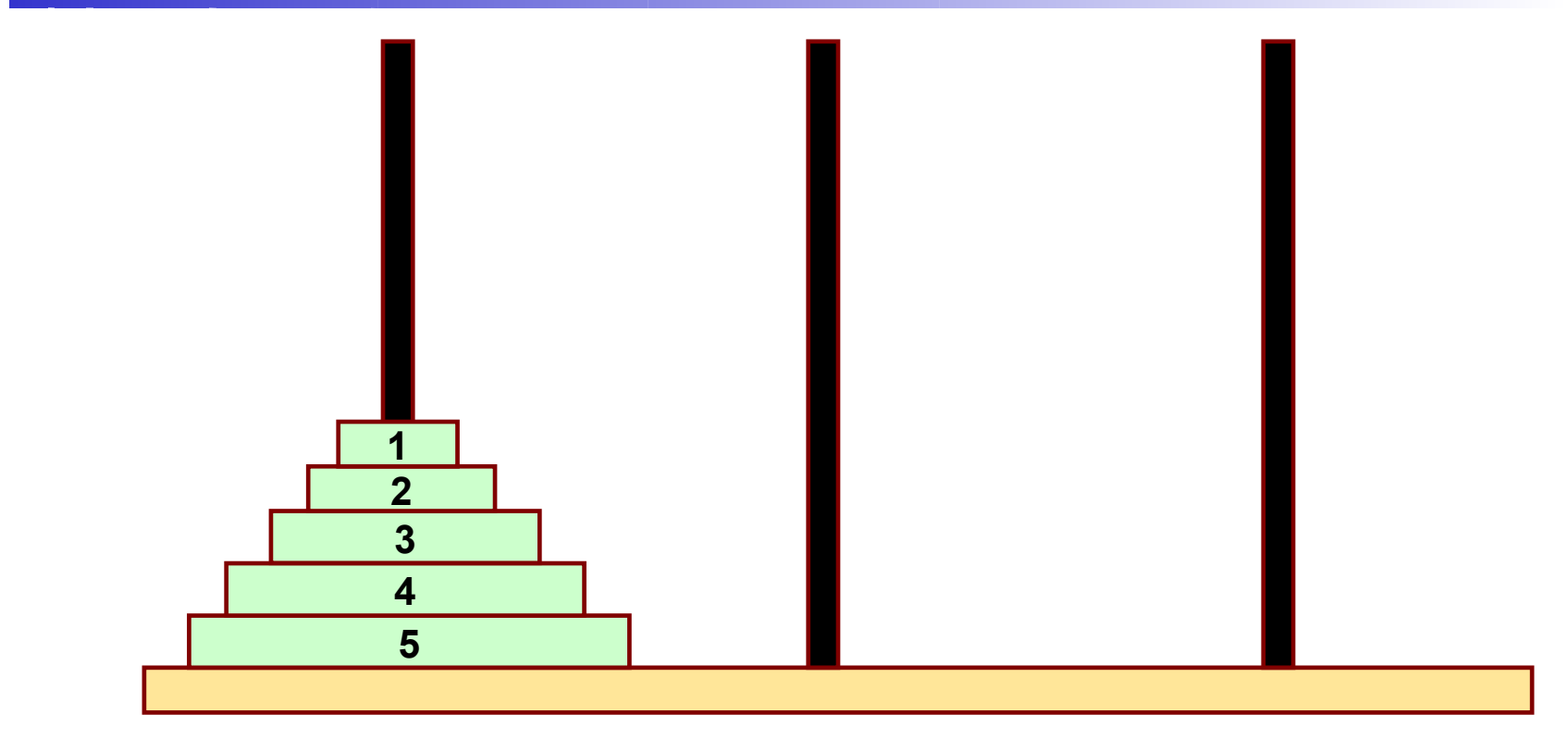

LEFT CENTER RIGHT

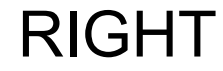

- **The problem statement:**
	- **Initially all the disks are stacked on the LEFT pole.**
	- **Required to transfer all the disks to the RIGHT pole.**
		- **Only one disk can be moved at a time.**
		- **A larger disk cannot be placed on a smaller disk.**
	- **CENTER pole is used for temporary storage of disks.**
- **Recursive statement of the general problem of n disks.**
	- **Step 1:** 
		- **Move the top (n-1) disks from LEFT to CENTER.**
	- **Step 2:**
		- **Move the largest disk from LEFT to RIGHT.**
	- **Step 3:**
		- **Move the (n-1) disks from CENTER to RIGHT.**

```
#include <stdio.h>
```

```
void transfer (int n, char from, char to, char temp);
```

```
main()
{
   int n; /* Number of disks */
   scanf ("%d", &n);
   transfer (n, 'L', 'R', 'C');
}
void transfer (int n, char from, char to, char temp)
{
   if (n > 0) {
          transfer (n-1, from, temp, to);
          printf ("Move disk %d from %c to %c \n", n, from, to);
          transfer (n-1, temp, to, from);
    }
    return;
}
```
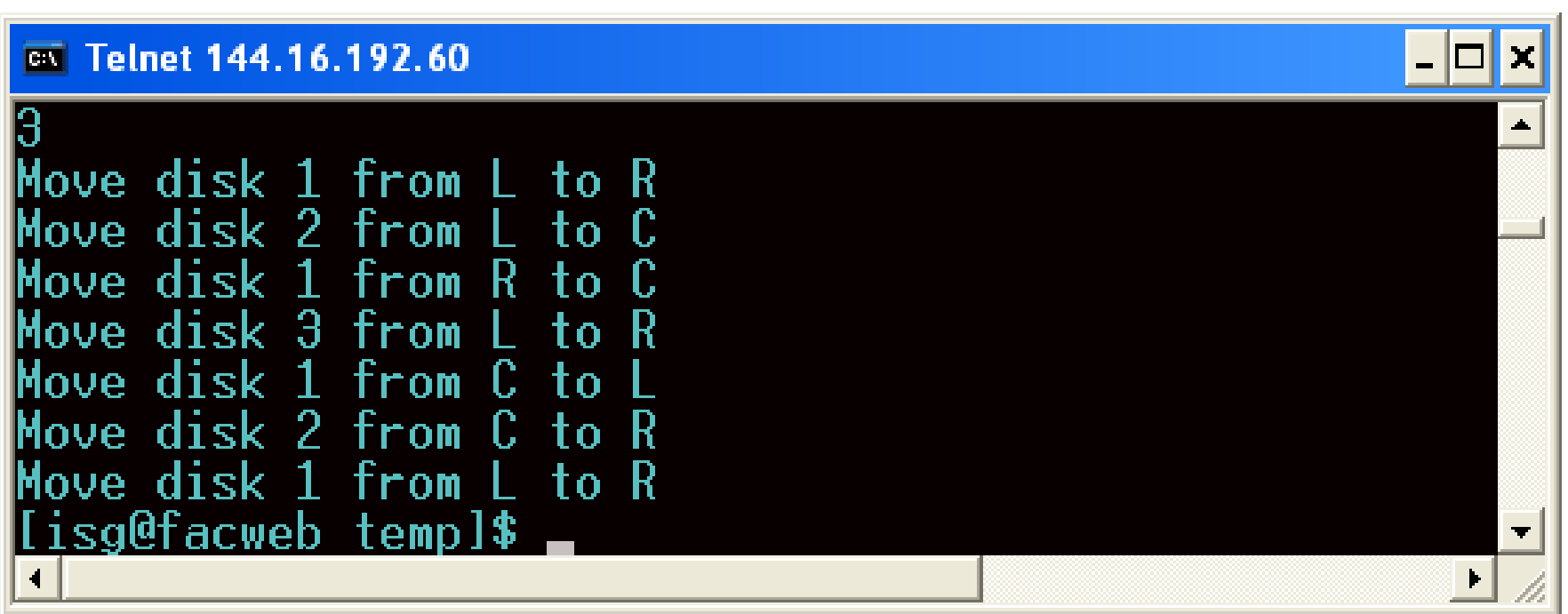

### ov Telnet 144.16.192.60  $-|\Box|$  $\blacktriangle$ Move disk 1 from L to C Move disk -2 from  $\dagger$ R Move disk 1 from  $\mathbb C$  $\dagger$ n R **Move disk**  $\overline{\mathbf{3}}$ from  $\overline{10}$ ſ. from R Move disk  $\blacksquare$  $\dagger$ Move disk from  $\mathcal{P}^-$ R to ſ. from Move disk  $\blacksquare$ ſ.  $\dagger$ Move disk to R 4. from Move disk  $\Gamma$ from  $\dagger$ R 2 from Move disk ſ.  $\mathbf{t}$ from Move disk  $\mathbf{I}$ R  $\mathbf{t}$ Move disk  $\overline{\mathbf{a}}$  $\mathbb C$ from  $\pm$ R Move disk n from  $\mathbf{t}$ C L Move disk 2 from to R from Move disk 1  $\mathbb C$ to R lisg@facweb templ\$  $\blacksquare$  $\blacktriangleleft$ Þ.

### 44 **Dept. of CSE, IIT KGP**

# **Recursion vs. Iteration**

- **Repetition**
	- **Iteration: explicit loop**
	- **Recursion: repeated function calls**
- **Termination**
	- **Iteration: loop condition fails**
	- **Recursion: base case recognized**
- **Both can have infinite loops**
- **Balance** 
	- **Choice between performance (iteration) and good software engineering (recursion).**

### **How are function calls implemented?**

- **The following applies in general, with minor variations that are implementation dependent.**
	- **The system maintains a stack in memory.**
		- **Stack is a last-in first-out structure.**
		- **Two operations on stack, push and pop.**
	- **Whenever there is a function call, the activation record gets pushed into the stack.**
		- **Activation record consists of the return address in the calling program, the return value from the function, and the local variables inside the function.**

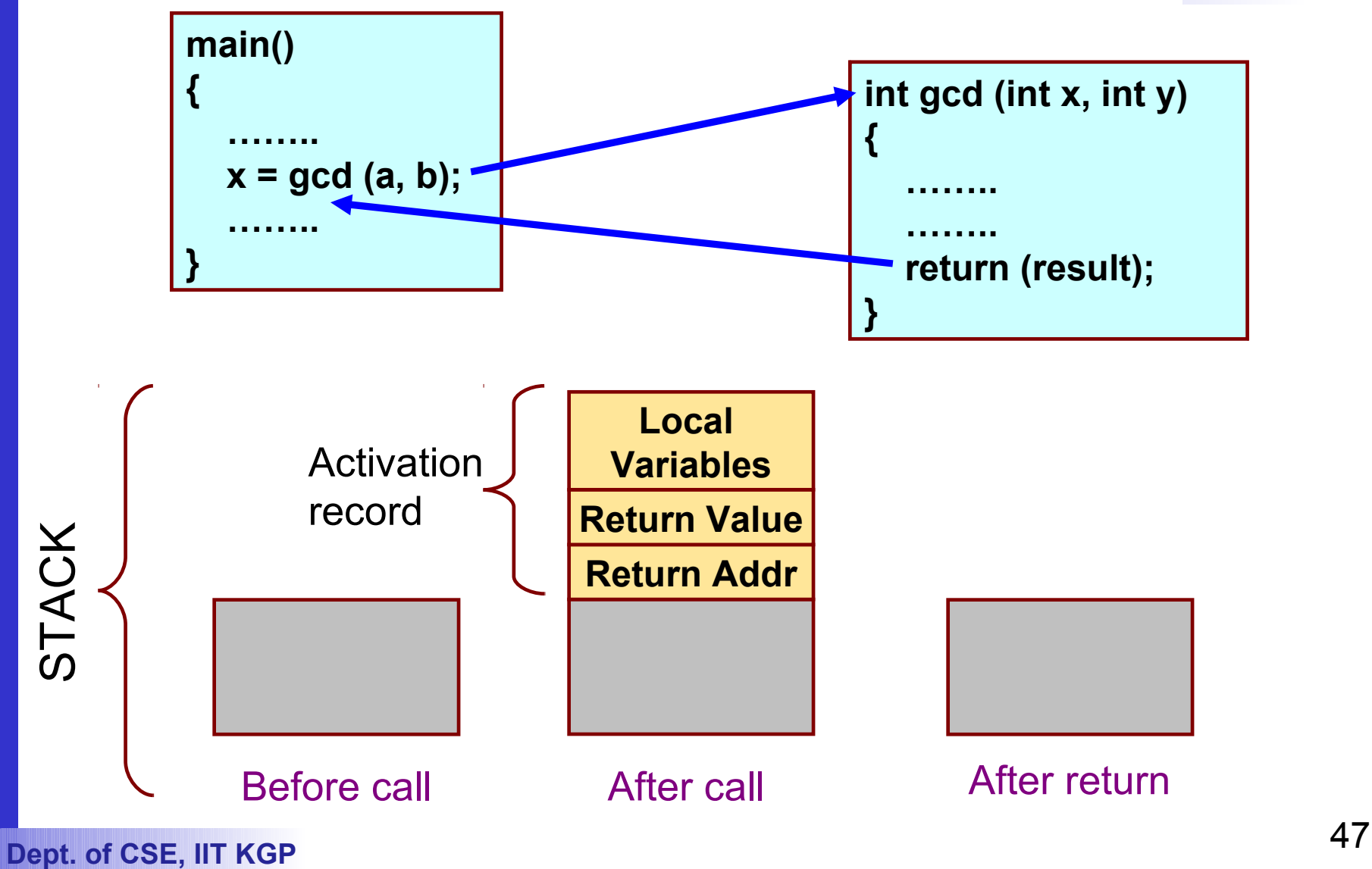

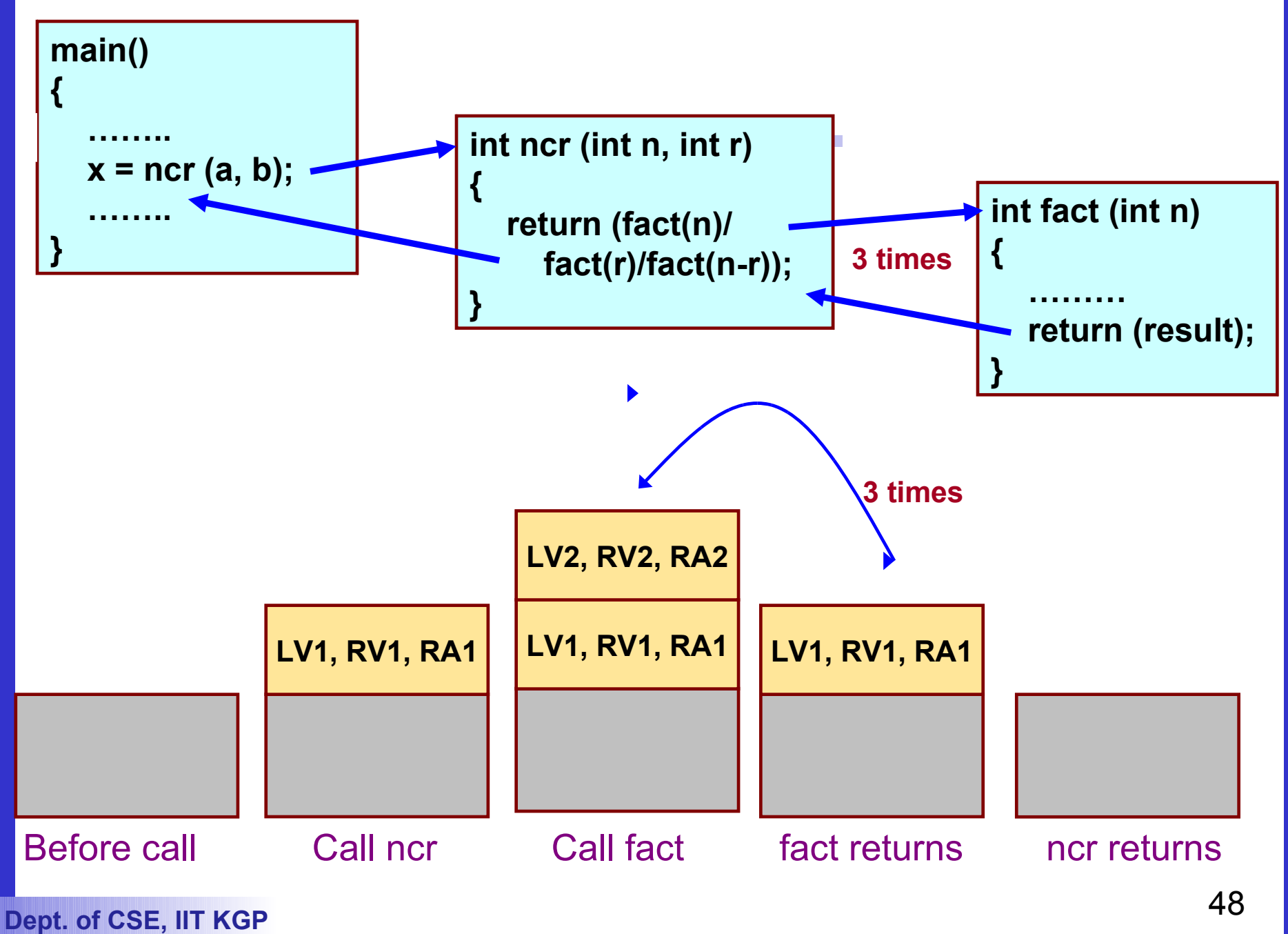

### **What happens for recursive calls?**

- **What we have seen ….**
	- **Activation record gets pushed into the stack when a function call is made.**
	- **Activation record is popped off the stack when the function returns.**
- **In recursion, a function calls itself.**
	- **Several function calls going on, with none of the function calls returning back.**
		- **Activation records are pushed onto the stack continuously.**
		- **Large stack space required.**
- **Activation records keep popping off, when the termination condition of recursion is reached.**
- **We shall illustrate the process by an example of computing factorial.**
	- **Activation record looks like:**

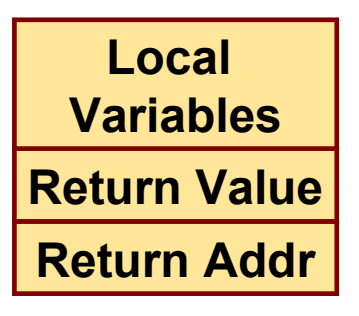

# **Example:: main() calls fact(3)**

**{**

**}** 

```
51 Dept. of CSE, IIT KGP
 main()
  {
    int n;
    n = 3;
    printf ("%d \n", fact(n) );
  }
```

```
int fact (n)
int n;
  if (n = 0) return (1);
   else
      return (n * fact(n-1));
```
### **TRACE OF THE STACK DURING EXECUTION**

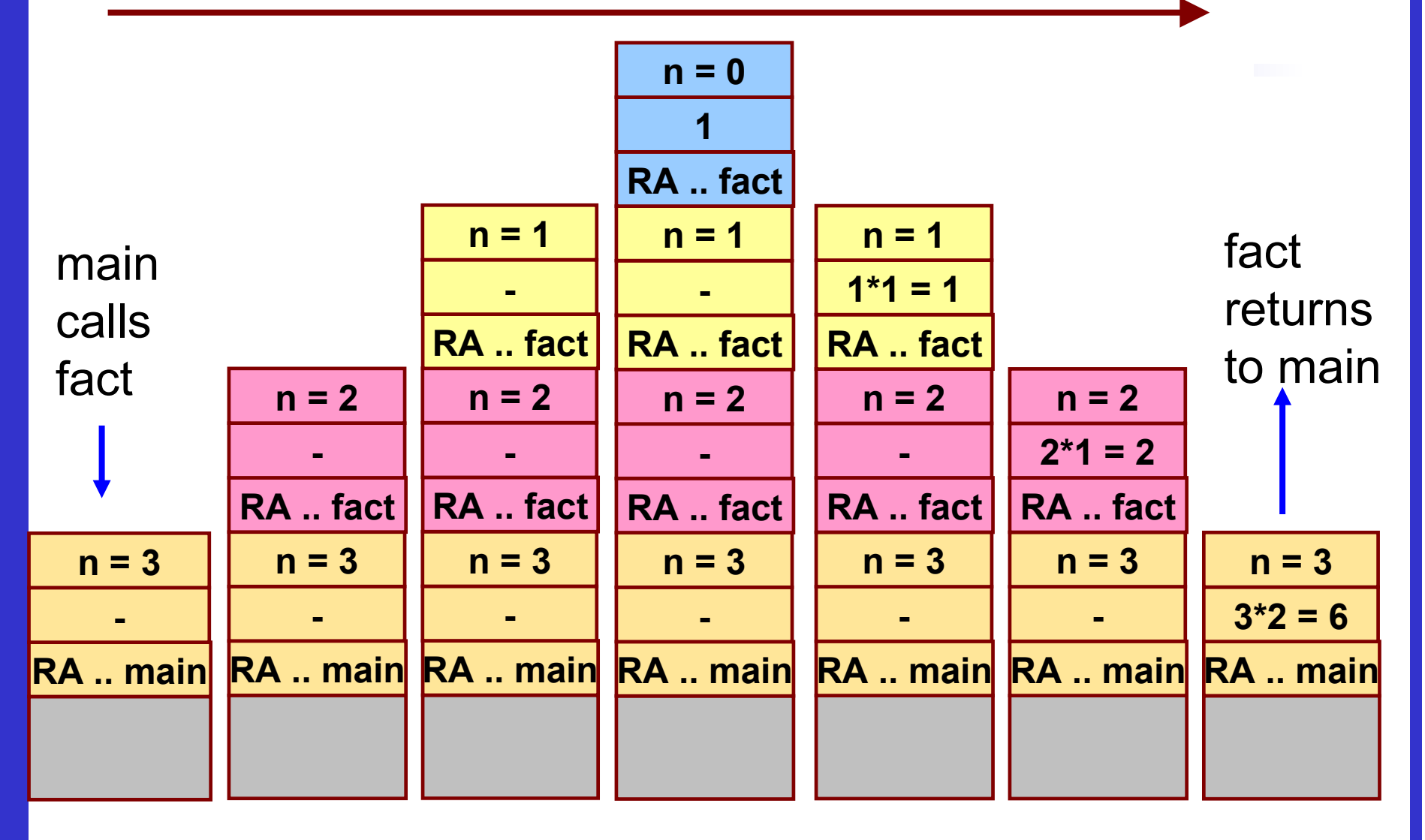

# **Do Yourself**

• **Trace the activation records for the following version of Fibonacci sequence.**

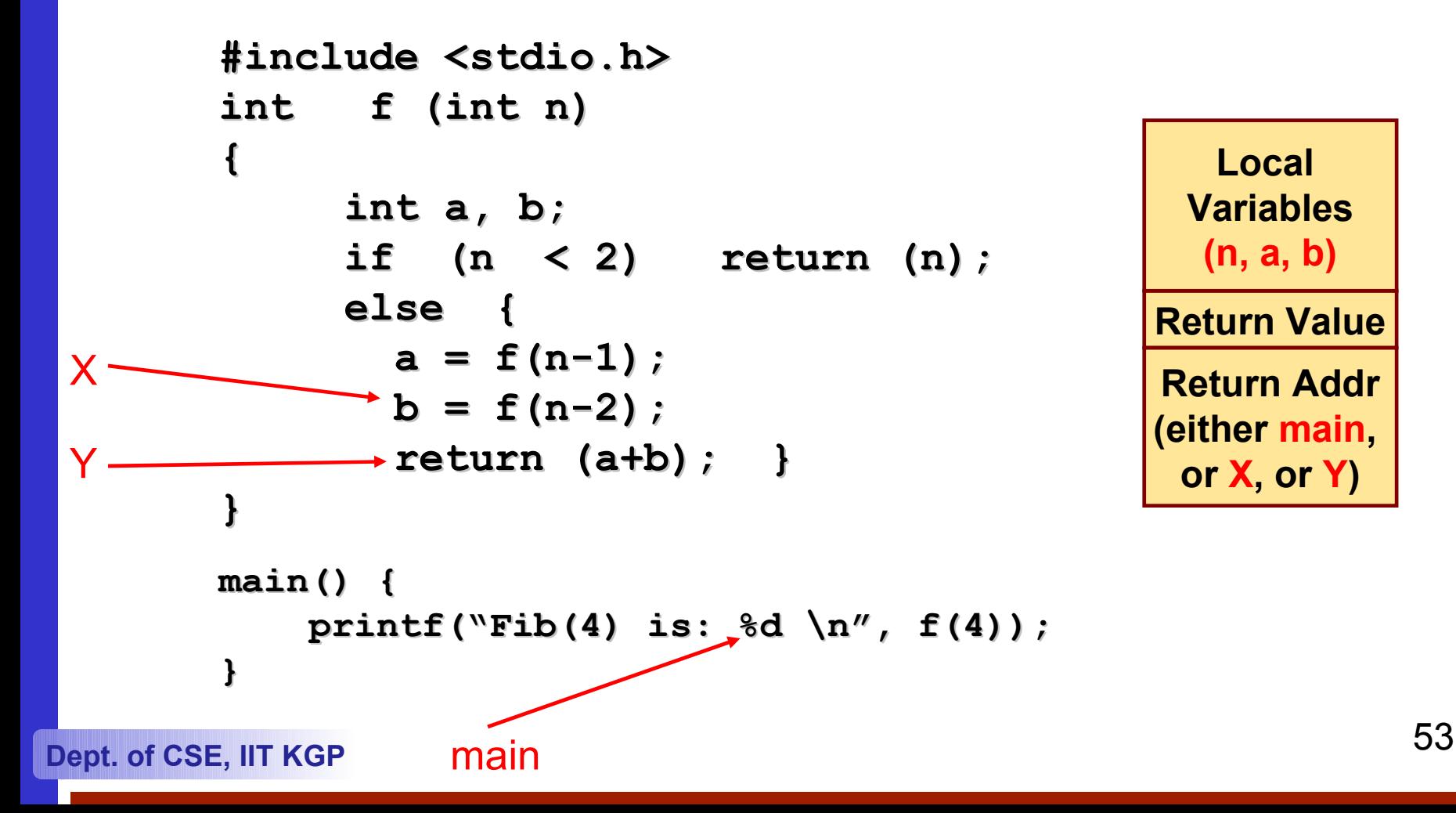

# **Storage Class of Variables**

# **What is Storage Class?**

- **It refers to the permanence of a variable, and its** *scope* **within a program.**
- **Four storage class specifications in C:**
	- **Automatic: auto**
	- **External : extern**
	- **Static : static**
	- **Register : register**

# **Automatic Variables**

- **These are always declared within a function and are local to the function in which they are declared.**
	- **Scope is confined to that function.**
- **This is the default storage class specification.**
	- **All variables are considered as auto unless explicitly specified otherwise.**
	- **The keyword auto is optional.**
	- **An automatic variable does not retain its value once control is transferred out of its defining function.**

```
#include <stdio.h>
int factorial(int m)
{
  auto int i;
  auto int temp=1;
  for (i=1; i<=m; i++)
      temp = temp * i;
  return (temp);
}
```

```
main()
{
  auto int n;
  for (n=1; n<=10; n++)
     printf ("%d! = %d 
  \n", 
           n, factorial 
   (n));
}
```
# **Static Variables**

- **Static variables are defined within individual functions and have the same scope as automatic variables.**
- **Unlike automatic variables, static variables retain their values throughout the life of the program.**
	- **If a function is exited and re-entered at a later time, the static variables defined within that function will retain their previous values.**
	- **Initial values can be included in the static variable declaration.**
		- **Will be initialized only once.**
- **An example of using static variable:**
	- **Count number of times a function is called.**

### **EXAMPLE 1**

```
#include <stdio.h>
int factorial (int n)
{
  static int count=0;
   count++;
   printf ("n=%d, count=%d \n", n, count);
  if (n == 0) return 1;
   else return (n * factorial(n-1));
}
main()
{
   int i=6;
   printf ("Value is: %d \n", factorial(i));
}
```
59 **Dept. of CSE, IIT KGP**

# • **Program output:**<br>  $n=6$ , count=1<br>  $n=5$ , count=2<br>  $n=4$ , count=3<br>  $n=3$ , count=4<br>  $n=2$ , count=5<br>  $n=1$ , count=6<br>  $n=0$ , count=7<br>
Value is: 720<br>
Pept. of CSE, IIT KGP

- **n=6, count=1**
- **n=5, count=2**
- **n=4, count=3**
- **n=3, count=4**
- **n=2, count=5**
- **n=1, count=6**
- **n=0, count=7**

 **Value is: 720**

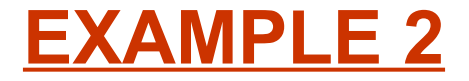

```
#include <stdio.h>
int fib (int n)
{
  static int count=0;
   count++;
   printf ("n=%d, count=%d \n", n, count);
  if (n < 2) return n;
   else return (fib(n-1) + fib(n-2));
}
main()
{
   int i=4;
   printf ("Value is: %d \n", fib(i));
}
```
### • **Program output:**

- **n=4, count=1**
- **n=3, count=2**
- **n=2, count=3**
- **n=1, count=4**
- **n=0, count=5**
- **n=1, count=6**
- **n=2, count=7**
- **n=1, count=8**
- **n=0, count=9**
- 

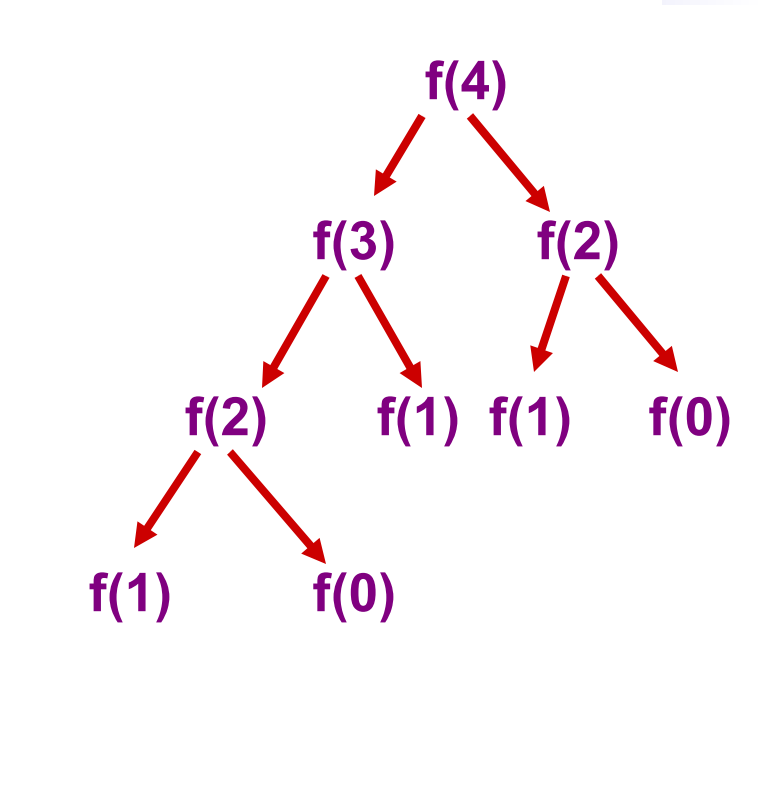

 **Value is: 3 [0,1,1,2,3,5,8,….]**

# **Register Variables**

- **These variables are stored in high-speed registers within the CPU.**
	- **Commonly used variables may be declared as register variables.**
	- **Results in increase in execution speed.**
	- **The allocation is done by the compiler.**

# **External Variables**

- **They are not confined to single functions.**
- **Their scope extends from the point of definition through the remainder of the program.**
	- **They may span more than one functions.**
	- **Also called global variables.**
- **Alternate way of declaring global variables.**
	- **Declare them outside the function, at the beginning.**

```
#include <stdio.h>
int count=0; /** GLOBAL VARIABLE **/
int factorial (int n)
{
  count++;
  printf ("n=%d, count=%d \n", n, count);
  if (n == 0) return 1;
   else return (n * factorial(n-1));
}
```

```
main() {
   int i=6;
   printf ("Value is: %d \n", factorial(i));
    printf ("Count is: %d \n", count);
}
```
# • **Program output:**<br>  $n=6$ , count=1<br>  $n=5$ , count=2<br>  $n=4$ , count=3<br>  $n=3$ , count=4<br>  $n=2$ , count=5<br>  $n=1$ , count=6<br>  $n=0$ , count=7<br>
Value is: 720<br>
Count is: 7<br>
Pept. of CSE, IIT KGP

- **n=6, count=1**
- **n=5, count=2**
- **n=4, count=3**
- **n=3, count=4**
- **n=2, count=5**
- **n=1, count=6**
- **n=0, count=7**
- **Value is: 720**
- **Count is: 7**